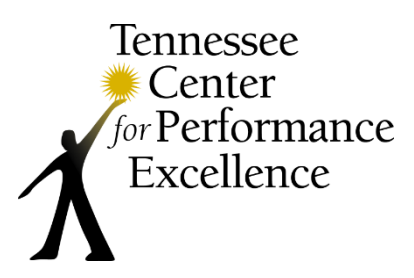

## **Step-by-Step Instructions for Pre-Work**

*We recommend that you schedule 20-25 hours to complete your pre-work assignment. Please track your hours. We will ask you to record them on your pre-work evaluation form, accompanying this packet.*

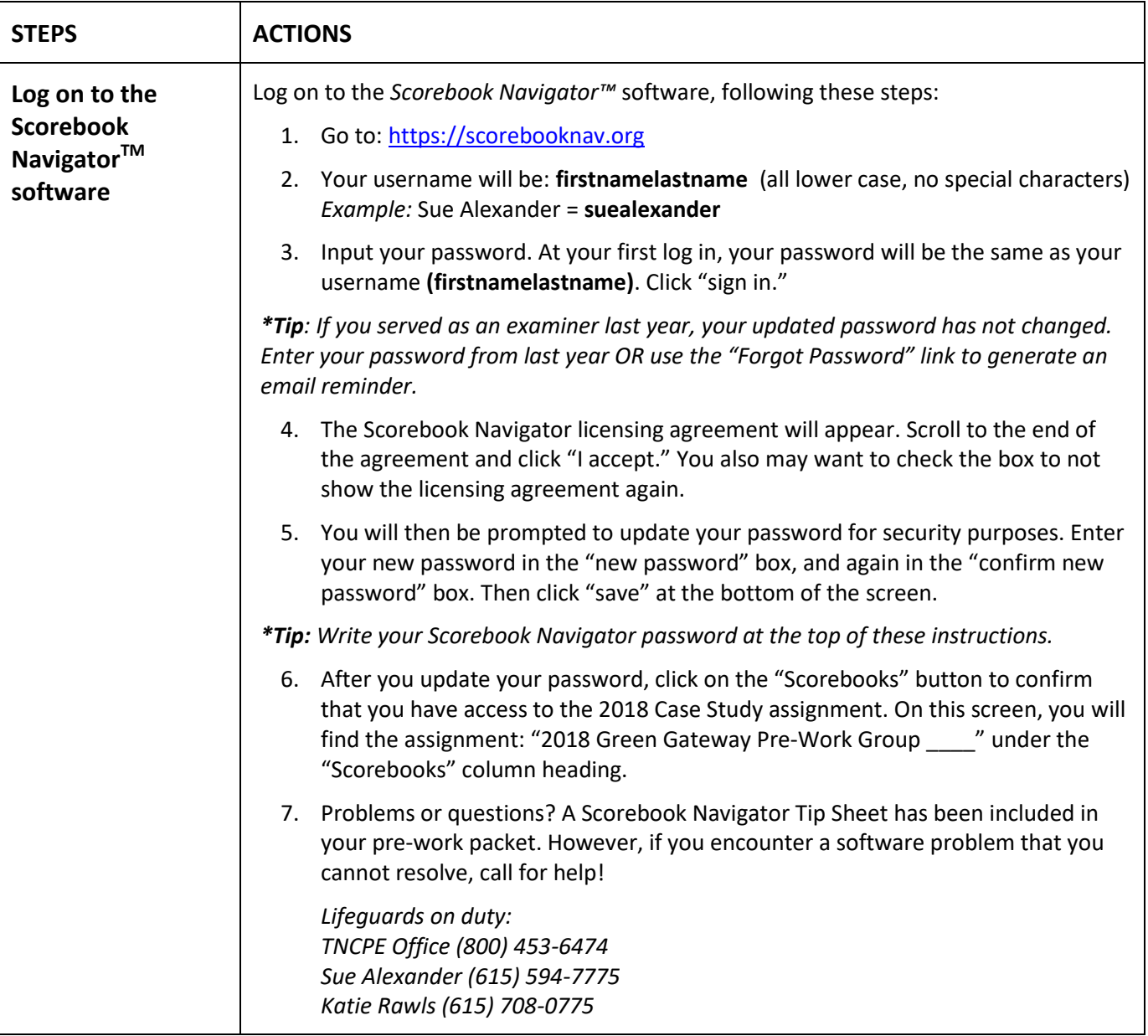

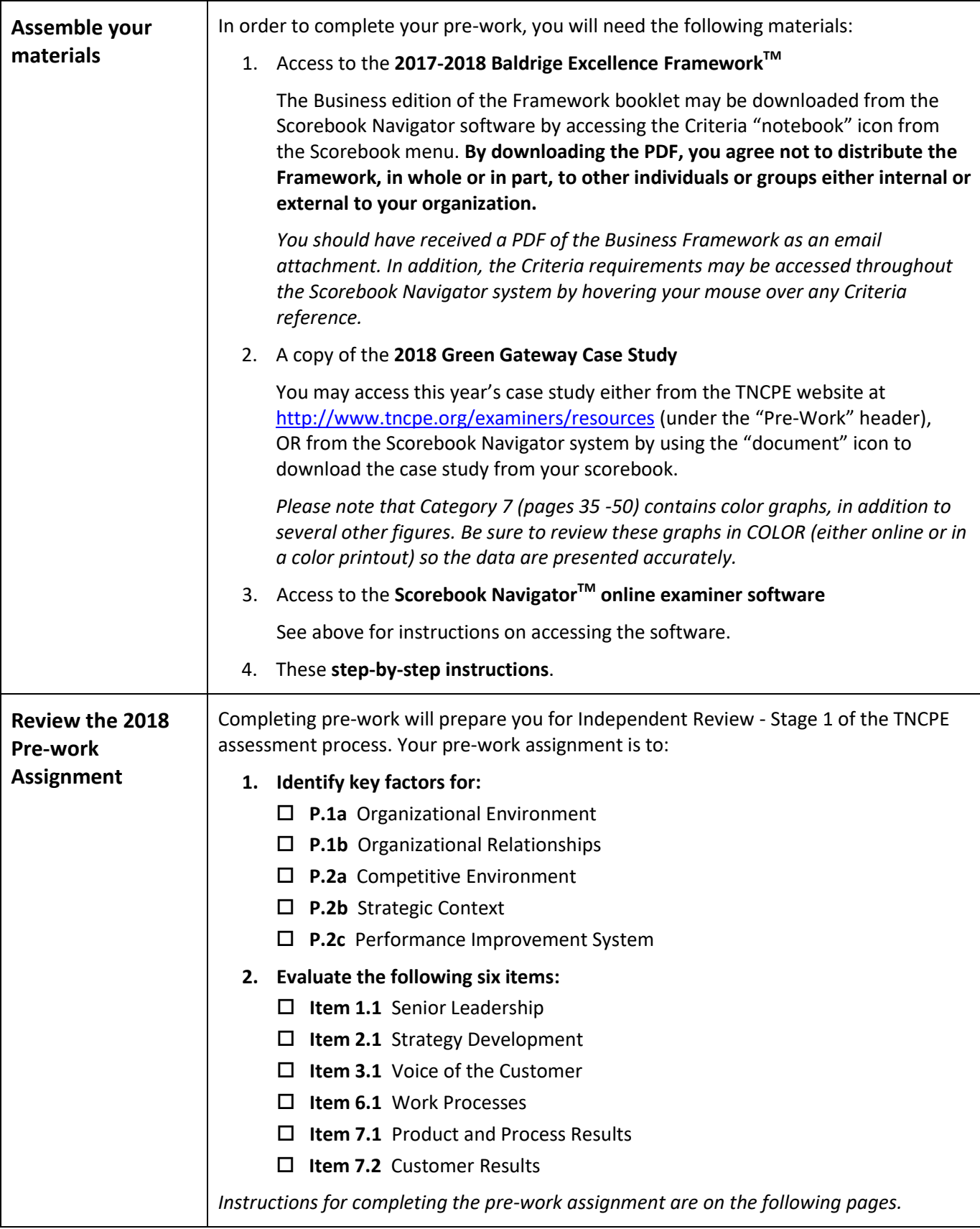

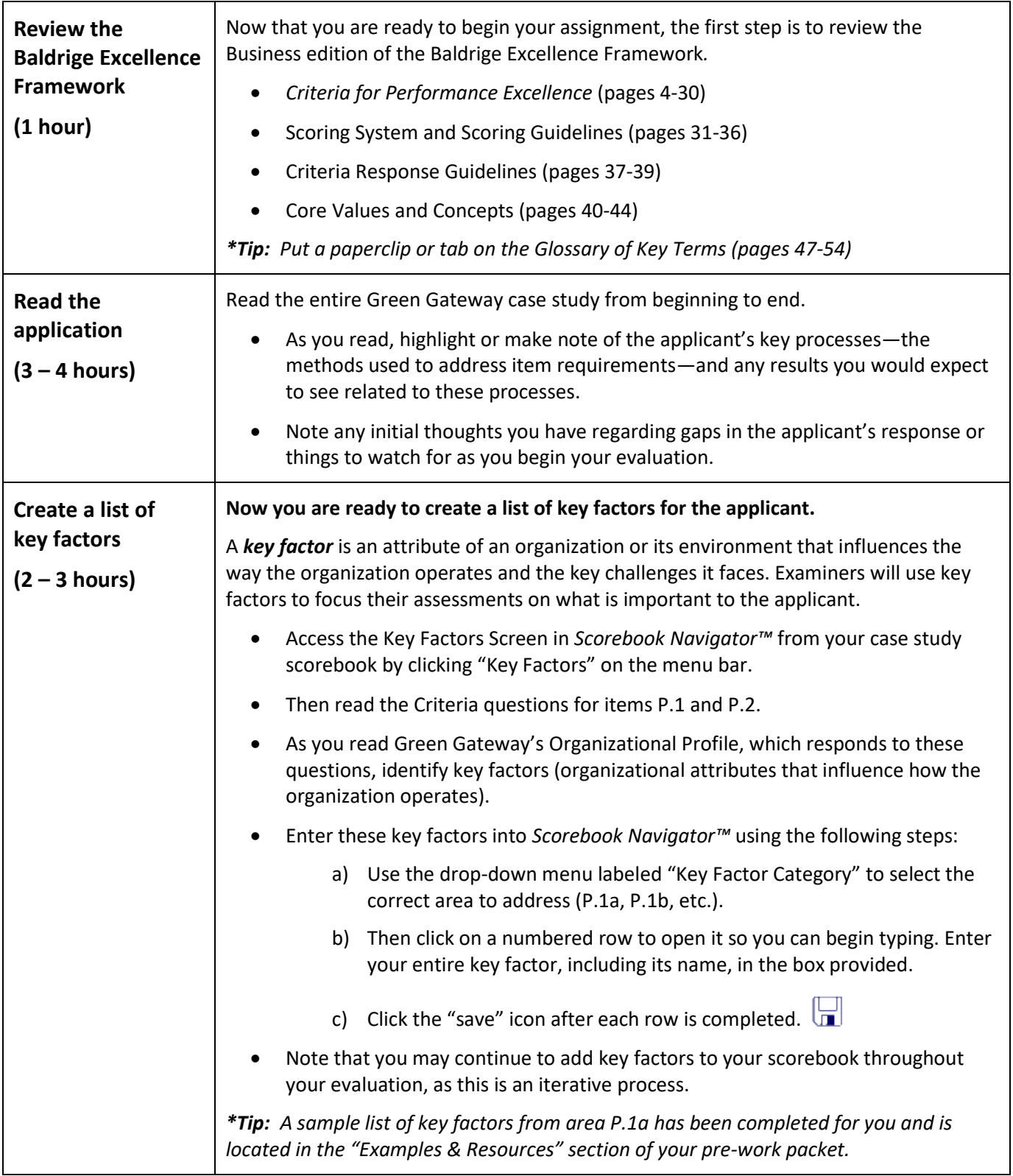

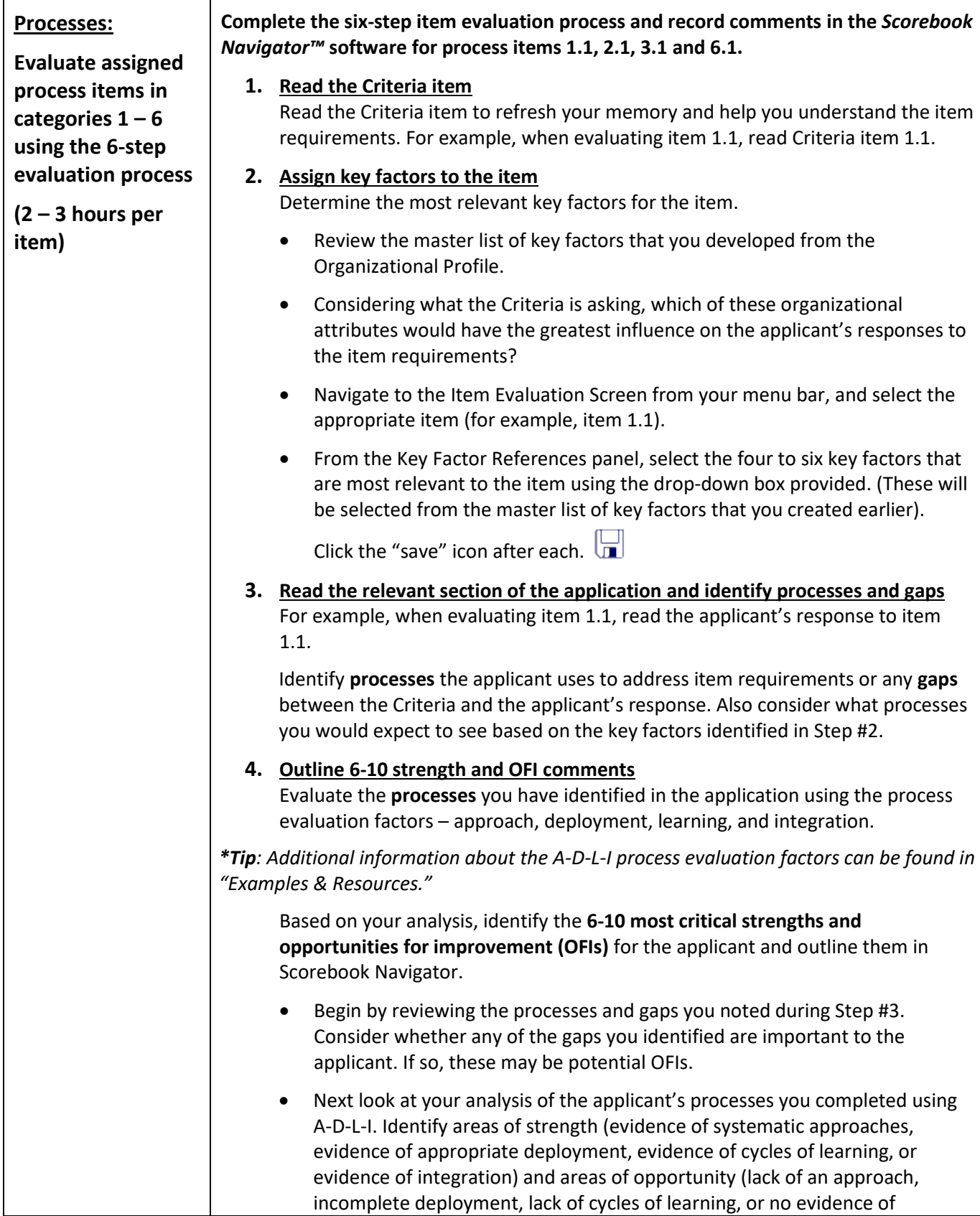

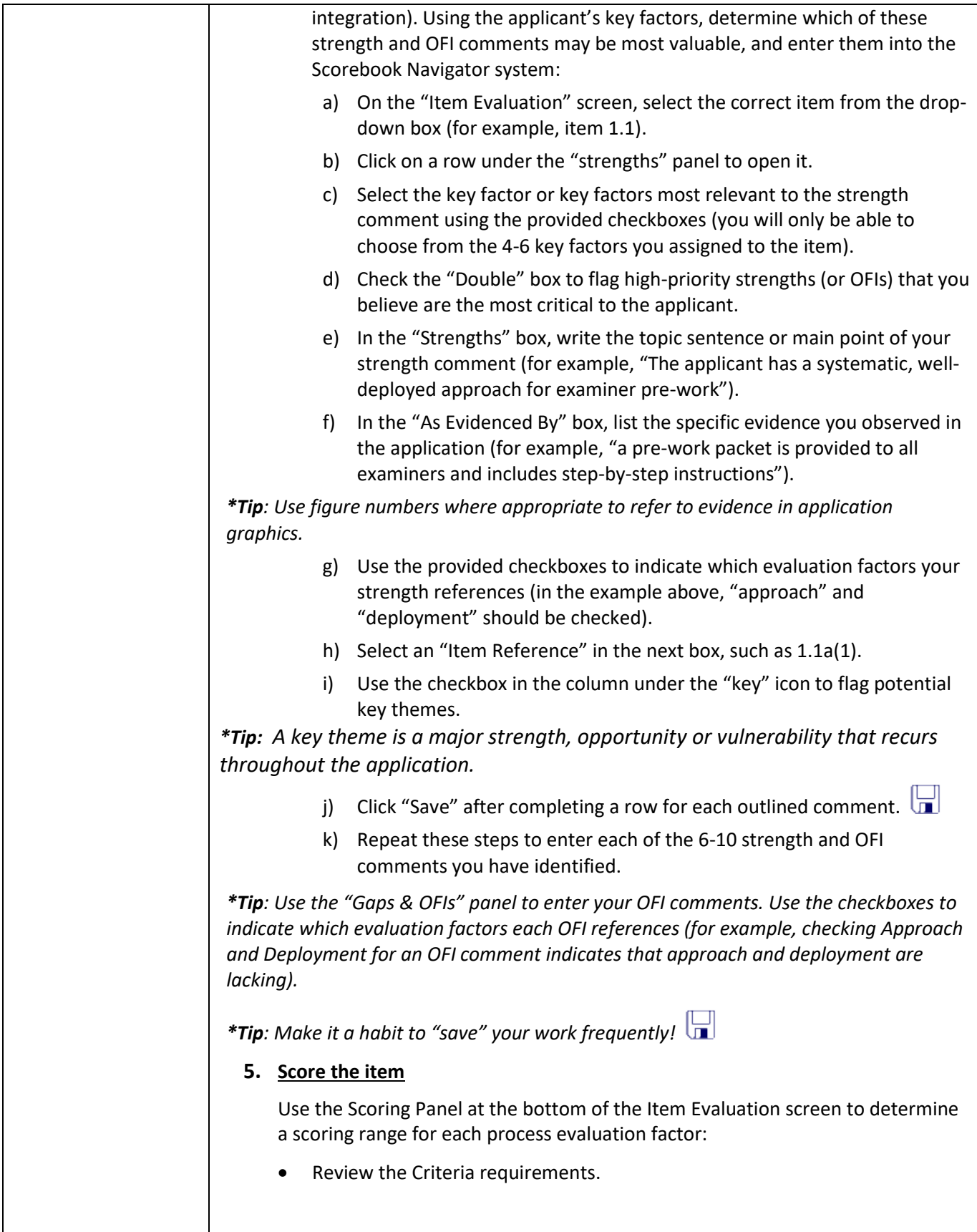

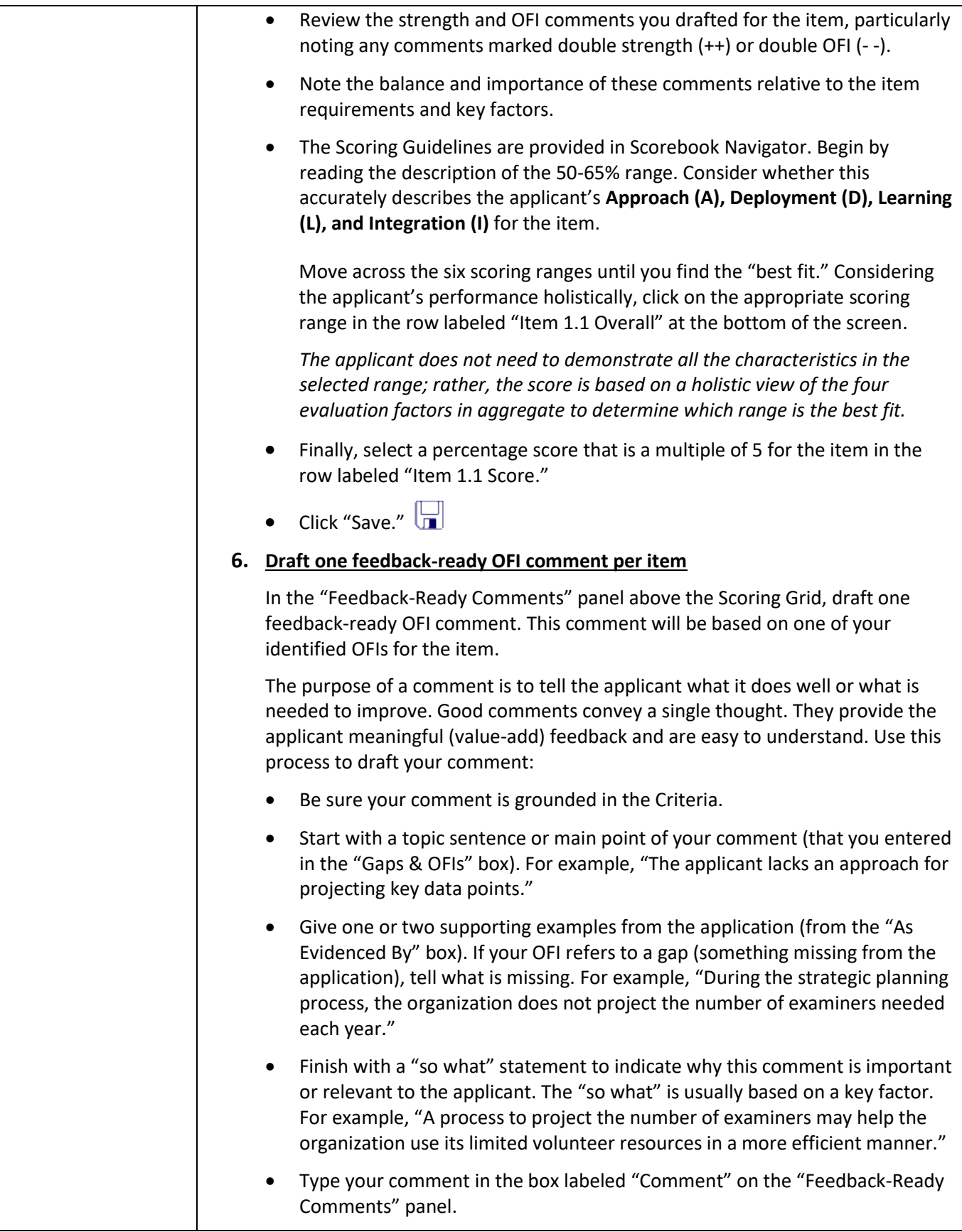

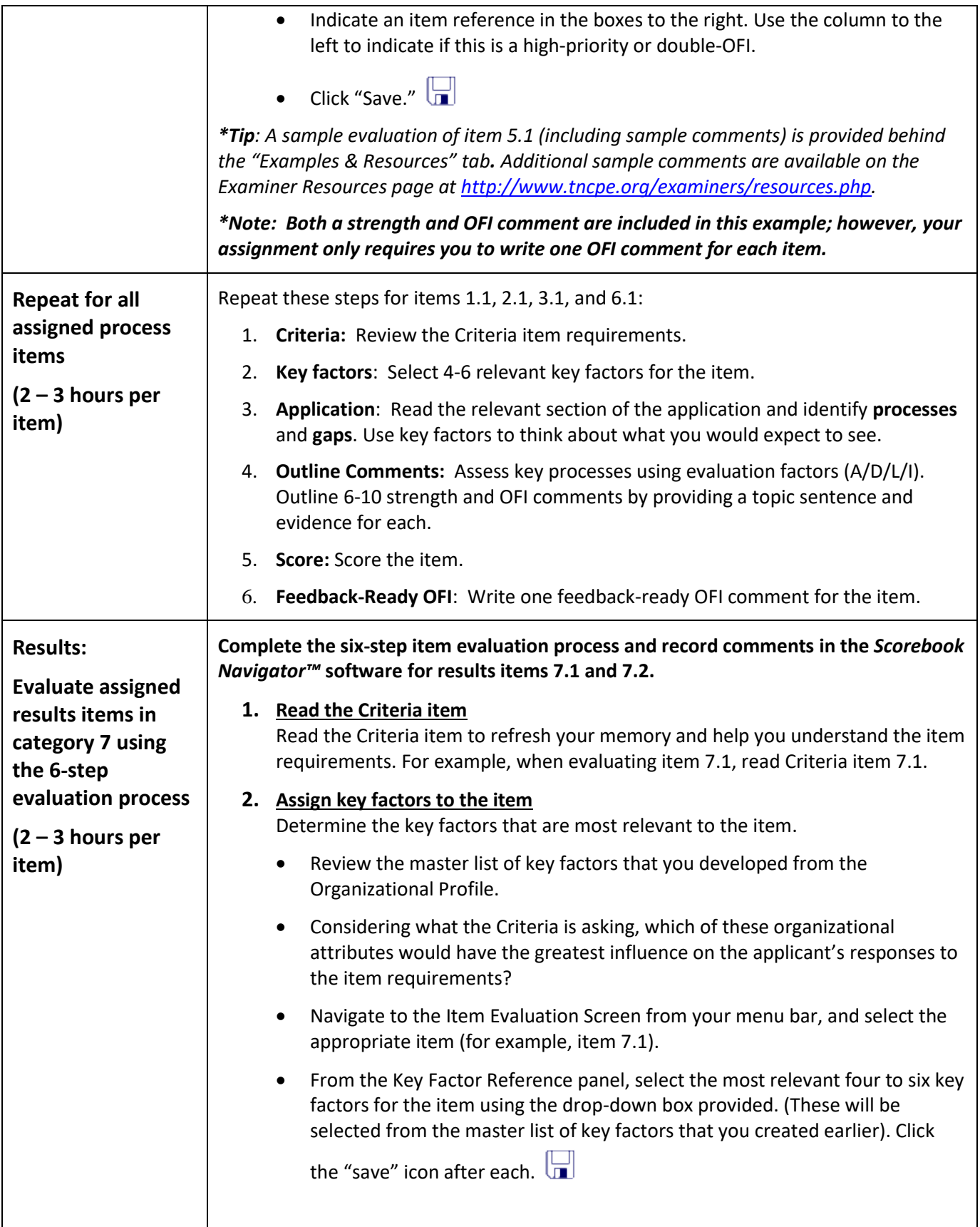

![](_page_7_Picture_198.jpeg)

![](_page_8_Picture_194.jpeg)

![](_page_9_Picture_177.jpeg)

![](_page_10_Picture_192.jpeg)

![](_page_11_Picture_138.jpeg)

Serving as a TNCPE Examiner is one of the best professional development opportunities available in Tennessee. In fact, completing the three-day examiner training class has been compared to earning a mini-MBA.

TNCPE is excited to welcome you to our family of dedicated professionals who are expanding their knowledge base, enhancing their personal effectiveness, and helping us drive organizational excellence across the Southeast region!